## 年間教授計画 2023年度 (4月~2月) 実務経験のある教員等による授業

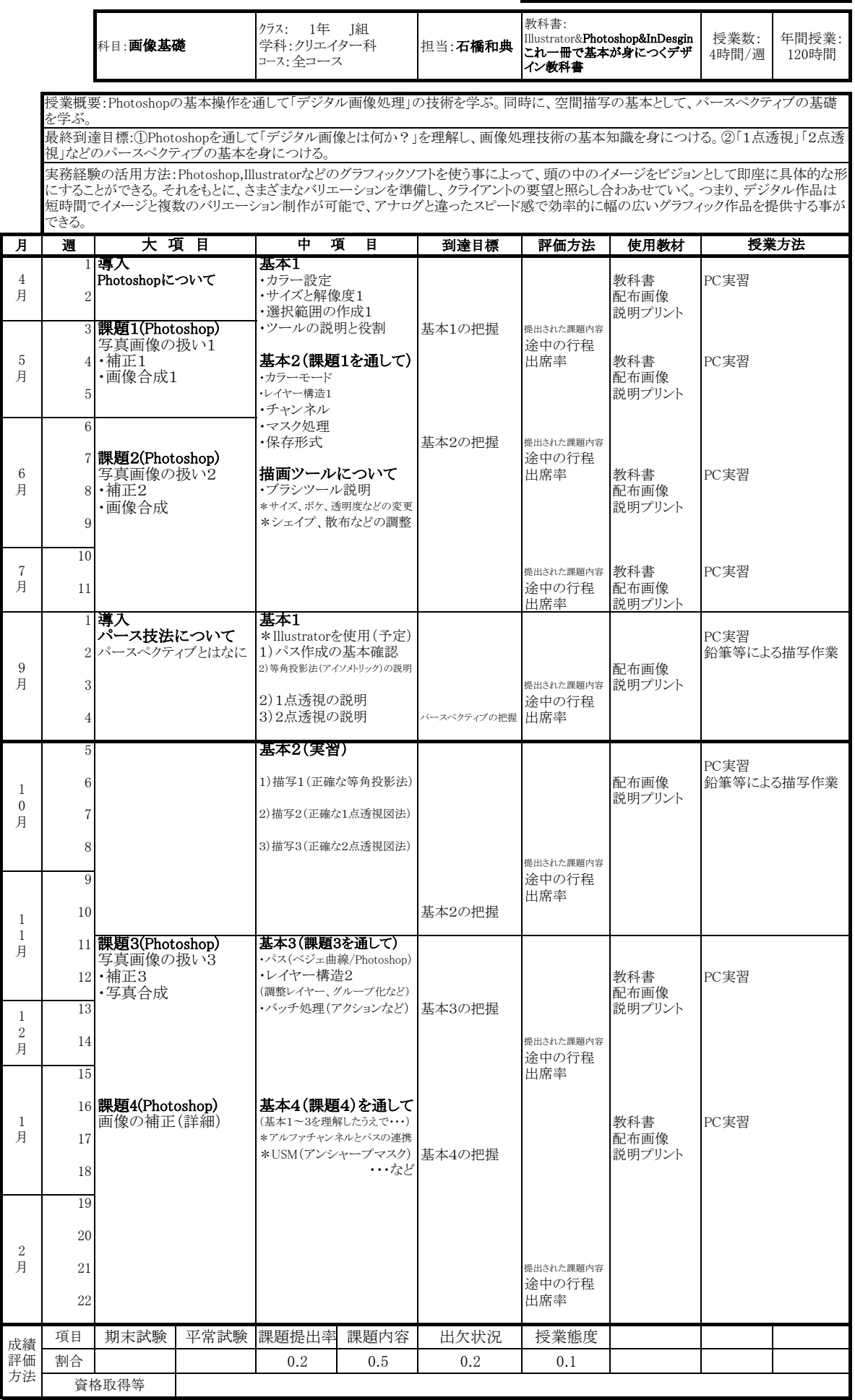

平常試験:授業内に実施する試験 課題:実習,演習,宿題等 課題提出:課題の提出率 課題内容:課題の出来具合 上段の評価:評価する時期と評価方法を必ず記入